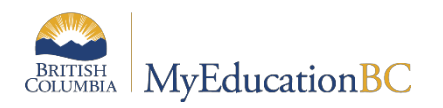

## Student Online Course Selection

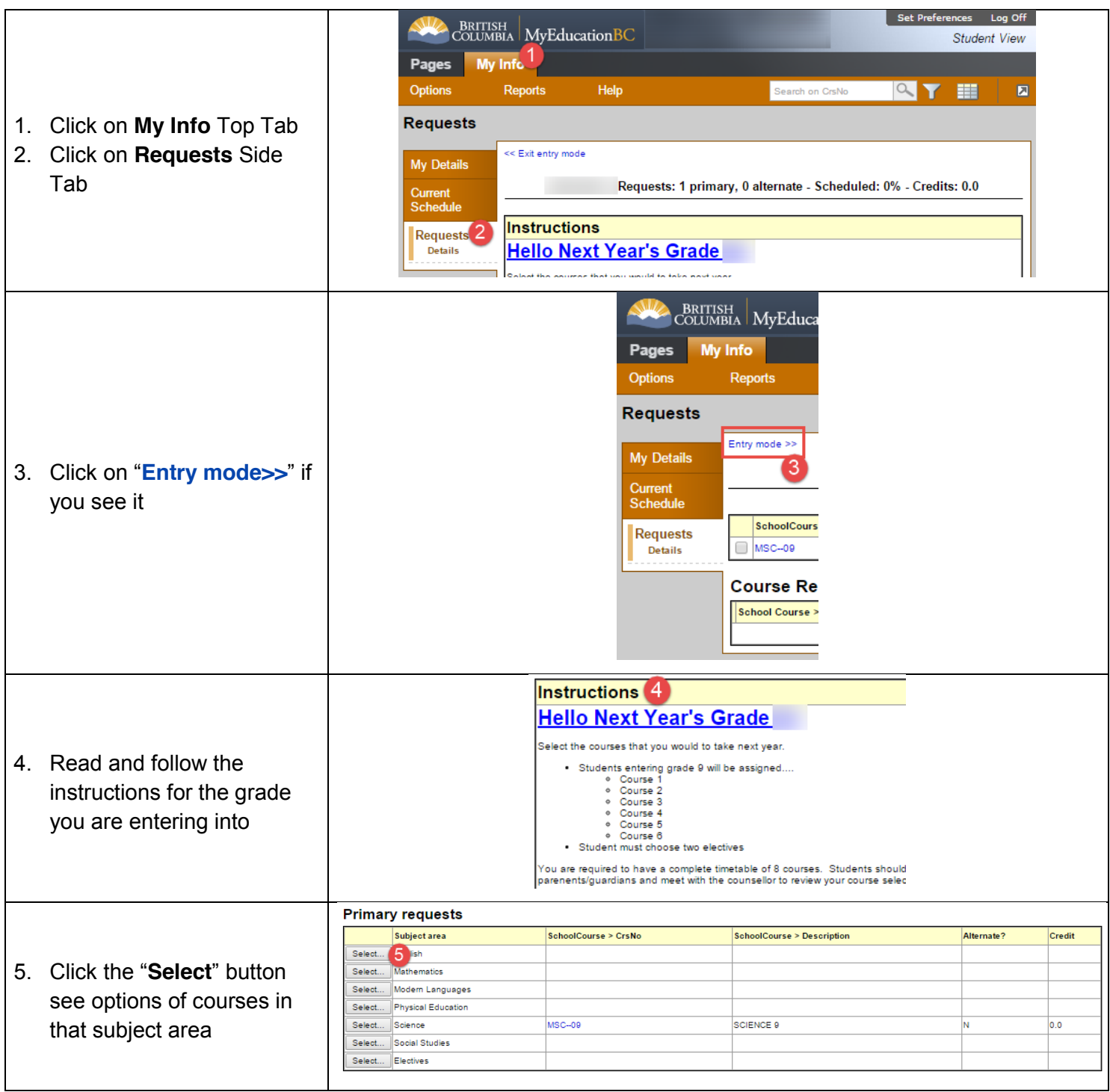

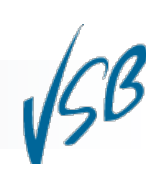

Student Online Course Selection

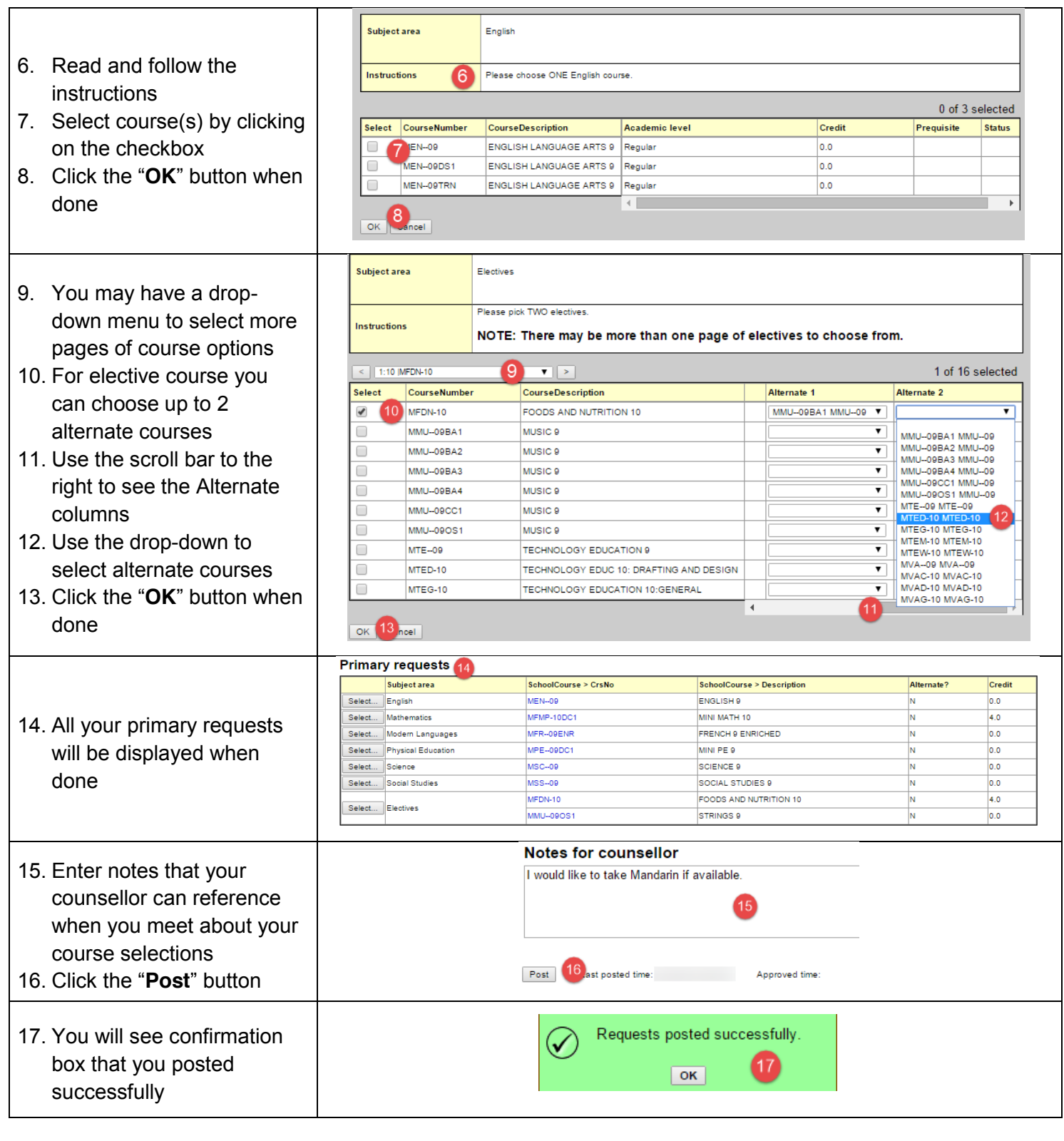

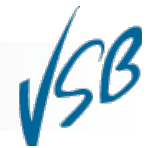

Student Online Course Selection